# **OpenVMS HA and DT clusters**

Designing and implementing high availability and disaster tolerant OpenVMS clusters

> Colin Butcher XDelta Limited

www.xdelta.co.uk +44 117 904 8209

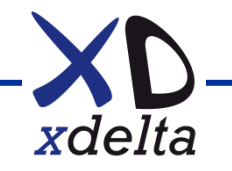

#### **XDelta – who we are**

- Independent consultants since 1996:
	- UK based with international reach
	- Over 30 years experience with OpenVMS
- We design and implement solutions:
	- **Mission critical systems**
- Cross-sector experience
- Engineering background
- Gartner (2009):
	- Identified XDelta as one of few companies world-wide capable of OpenVMS migration related projects

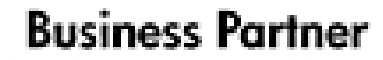

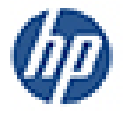

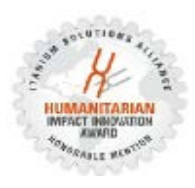

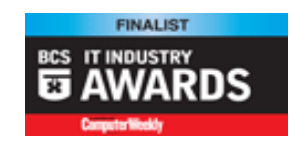

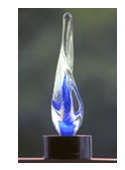

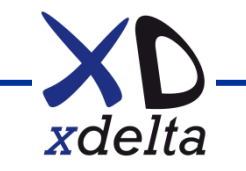

#### **OpenVMS HA and DT clusters**

- Design principles
- Network and storage connectivity
- Storage layout, shadowing, booting
- Log file management
- Backup / restore
- Performance
- Monitoring and management

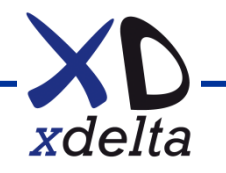

## **Design goals**

- Design for change, not steady-state
- Operational safety minimise risk of errors and disruption
- Understand the purpose and the target environment
- Build in logging and information gathering
- Adapt to changing requirements (performance, scalability)
- Think long-term (e.g.: company mergers)

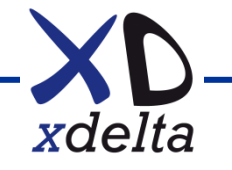

#### **Survivability matrix**

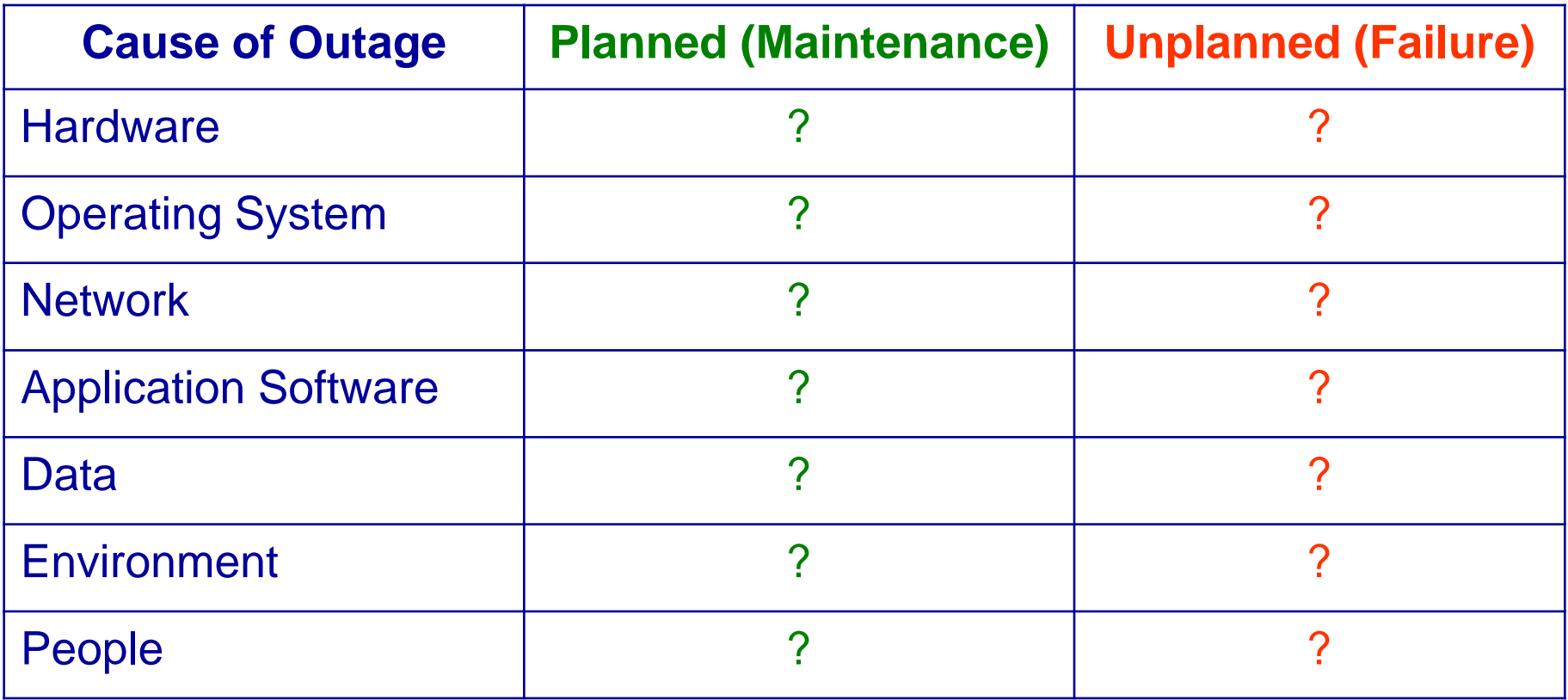

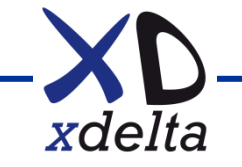

## **Naming conventions**

- Choose your naming conventions very carefully they are the hardest thing to change later
- Don't tie nodenames to physical locations
- Choose disc device IDs that identify meaningful things (e.g.: environment, site, array and purpose)
- Choose network addresses and hostnames that identify meaningful things and make sense in your context

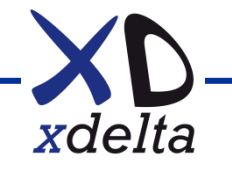

#### **Abstraction layers**

"All problems in computing can be solved by introducing another layer of abstraction."

"Most problems in computing are caused by too many layers of complexity."

We need to strike a balance that is appropriate for the kinds of systems we're building.

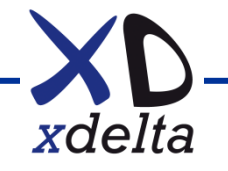

#### **Example node naming convention**

<n1><nn2>DC<n3>, where:

 $\langle n1 \rangle$  = "P" (Production), or "T" (Test), or "D" (Development)

 $\langle$ nn2 $>$  = 01 ... 99 (node number within site)

DC = "data centre" (site)

 $\langle n3 \rangle = 1 ... 9$  (site number)

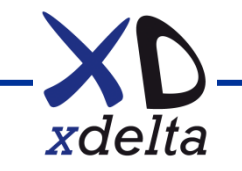

### **Example naming convention – FC discs**

• \$1\$DGA<n1><n2><nn3>

 $\langle$ n1> = site / environment ( 1 … 3 = Production A, B, C;

 $4... 6 = Test A, B, C;$ 

 $7...9$  = Development A, B, C)

 $\langle n2 \rangle$  = array within site  $(1 \dots 9)$ 

<nn3> = disc, matches DSA<nn> shadow set name

•  $$1$DGA<$ nnnnn $>$  = common (RO) discs

*Note: UUID must be unique across the fabric, ALLOCLASS = 1*

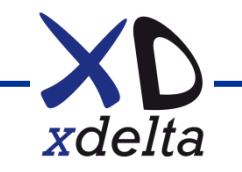

#### **Network connectivity**

- Multiple protocols: SCS, TCPIP, DECnet, AMDS
- Use LAN failover with multiple NICs for hardware resilience
- Use VLAN tagging and/or LAN failover sets to separate traffic flows
- VL / LL devices map to physical NICs, do not configure protocols on physical NICs.
- Use "service addresses" to separate data flows
- Use QoS in data network for different data flow types
- Use SCACP to control which port(s) SCS runs on
- Use LATCP to control which port(s) LAT runs on
- Disable unused protocols (eg: DECdns, DTSS)

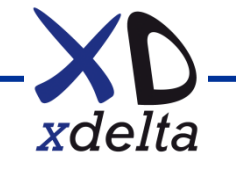

#### **OpenVMS networking: connectivity**

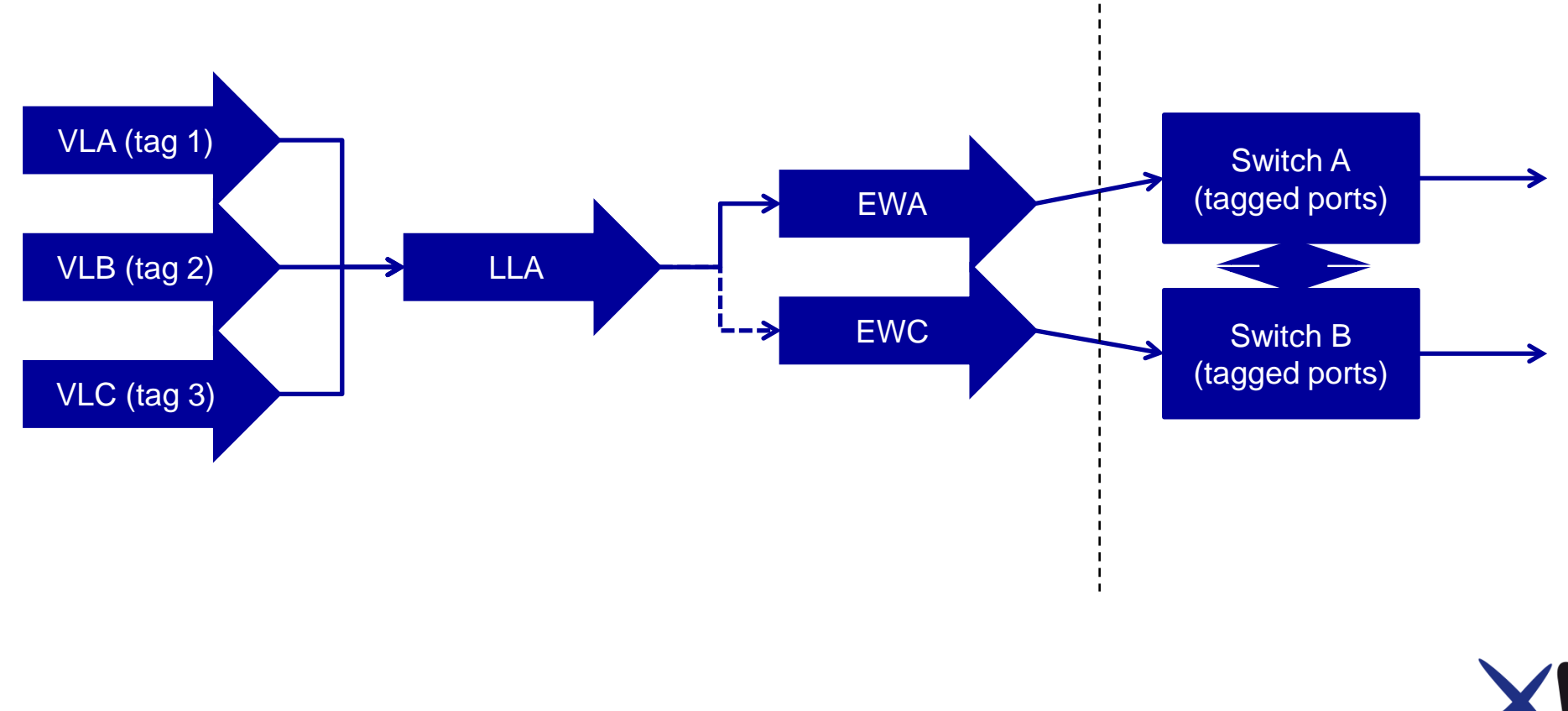

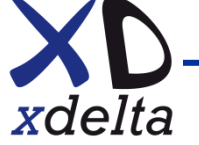

#### **Inter-site data network links**

- Extended layer 2 or routed layer 3 ?
- SCS at layer 2 or "clusters over IP" ?
- Preference is to use extended layer 2 with QoS on specific VLANs to control latency and bandwidth
- LAT is a useful protocol to test connectivity paths at layer 2
- AMDS (Availability Manager) is a layer 2 protocol
- Avoid MSCP serving, especially with shadow sets

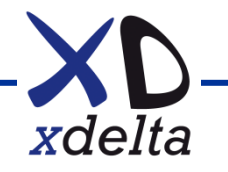

#### **Extended layer 2 LANs**

- DWDM over dark fibre
- MPLS
- Traffic separation with VLAN 802.1Q tags
- Use QoS to control traffic flows
- Switches have manufacturer specific features:
	- o HP Procurve has "meshing"
	- o Cisco has "etherchannel"
	- o Extreme has "EAPS ring"

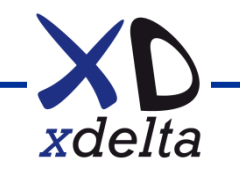

#### **Example data network connectivity**

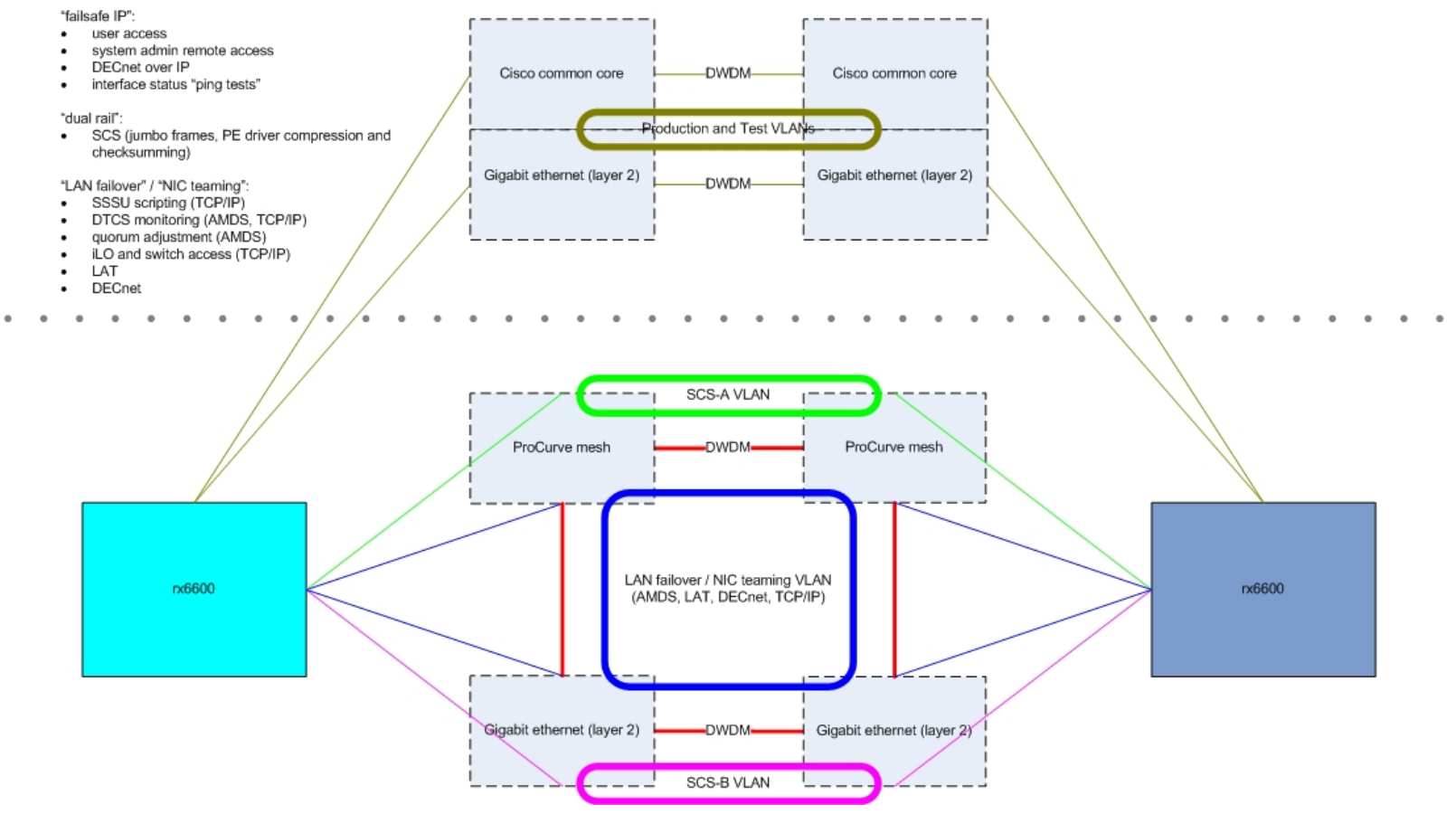

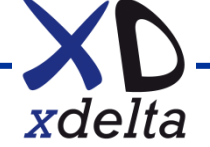

#### **Inter-site storage (SAN) links**

- Use direct path fibrechannel with SAN extension
- Avoid path switching by dual-path connection per fabric
- Enable MSCP as an alternate path mechanism
- Use mini-copy and mini-merge
- Avoid cross-site booting
- Only mount site-specific discs at their site, even if shadowed to all sites (eg: per-site shadowed system discs)

#### *Note: beware recent bug with minicopy "policy=dismount"*

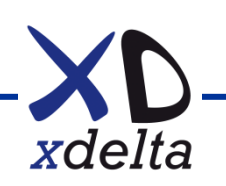

#### **Example SAN connectivity**

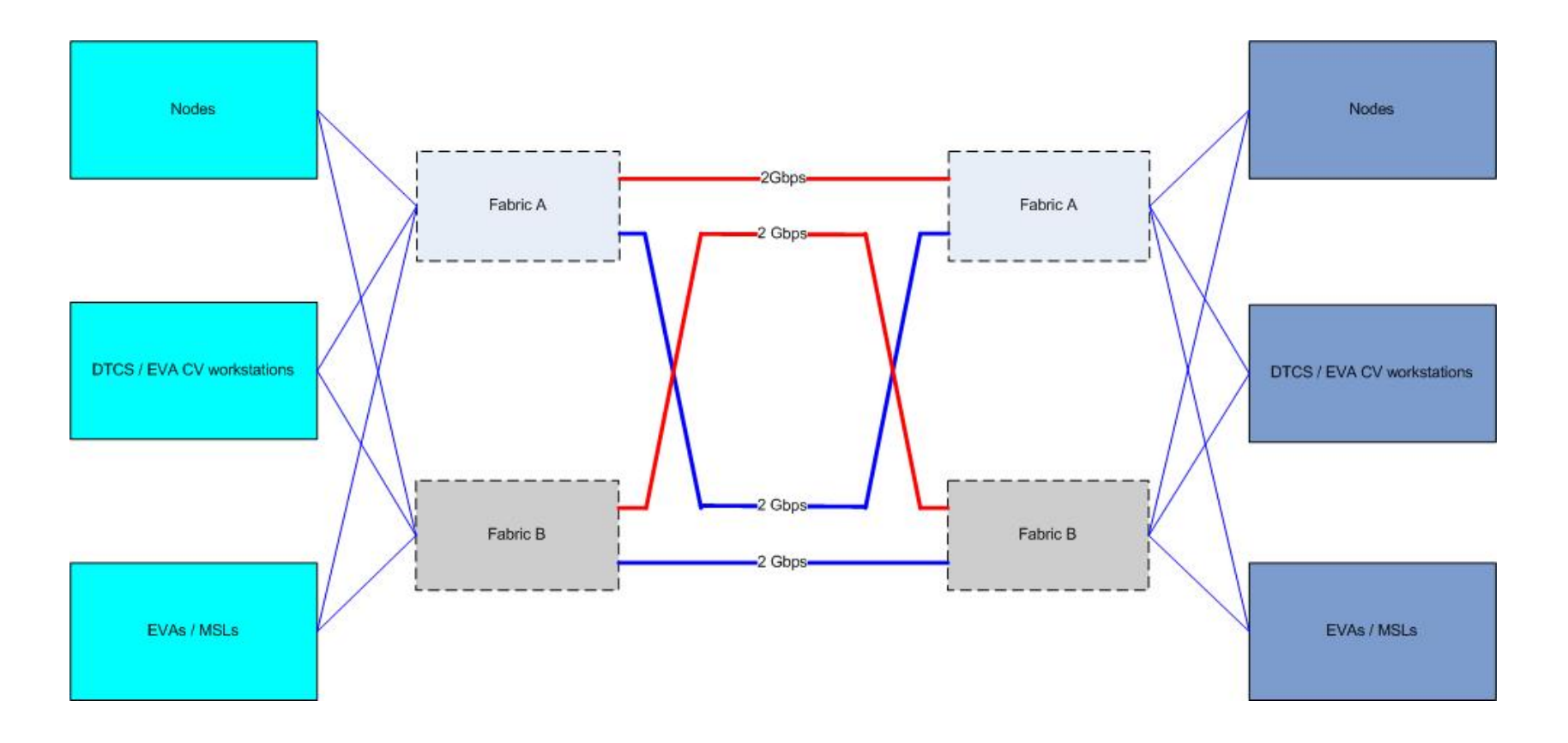

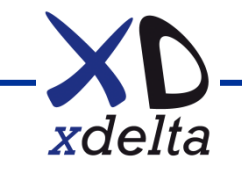

### **Storage connectivity**

- Fibrechannel uses WWIDs:
- WWN = World Wide Name
- WWNN = World Wide Node Name (points to entire array or tape drive or multi-port HBA)
- WWPN = World Wide Port Name (point to specific port in array controller or tape drive or HBA)
- Zoning single initiator, multiple target, use WWPN
- Storage element presentation to HBA
- OpenVMS uses UUID to set device name

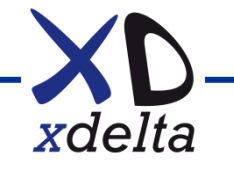

#### **Example disc layout**

- Maximum of six arrays and three sites
- Three environments (Production, Test, Development)
- Systems boot from fibrechannel
- All fibrechannel discs shadowed:
	- o System and common discs
	- o Data discs
- Array based copies for backup (snaps, clones)
- All local discs (partitioned RAID) used by local node only
	- o Page/swap/dump/T4/"DVD" discs
	- o Local "full" boot for system maintenance

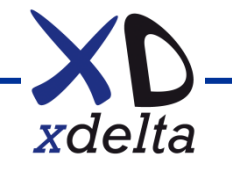

#### **Example disc naming – FC discs**

- DSA10 (\$1\$DGA1010, 2010, 1110, 2110) common
- DSA11 system disc, site A
- DSA12 alternate system disc, site A
- DSA13 system disc, site B
- DSA14 alternate system disc, site B
- DSA15 system disc, site C
- DSA16 alternate system disc, site C
- DSA21 ... DSA39 data (small shadow sets)
- etc.

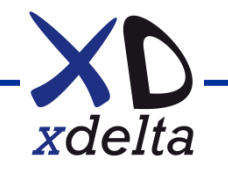

#### **Example disc naming – local discs**

- 8 slot SAS array, RAID 6, 2x hot spares, BBWBC
- DKA0 page/swap/dump files
- DKA1 T4 data
- DKA2 local boot (non-clustered, full system)
- DKA3 local <SYSE> boot (STABACKIT)
- DKA4 copy of OpenVMS DVD media + kits etc.

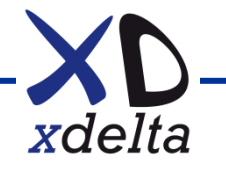

## **Shadowing**

- Many shadow sets for performance with multi-path discs
- Small shadow sets to minimise copy/merge time (especially common disc)
- Enough arrays per site to always have local source
- Only mount system discs on nodes booted from that disc
- System disc at a site is shadowed to other sites
- Use minicopy and minimerge for performance

*Note: Beware bug with mincopy and dismount keyword in policy – see customer advisory on HP OpenVMS web site*

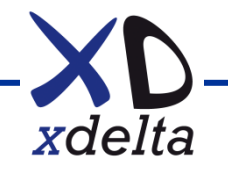

#### **Array configuration**

- Use RAID 0+1 (EVA vRAID1) for best performance
- Use double sparing, single disc group (EVA)
- Snaps are only a short-term point in time temporary entity they can hurt array controller performance
- Clones have better performance, but require more space
- Consider explicit path specification and explicit controller preference for preferred path configuration

#### *Note: 3Par cannot change UUID after VV is created*

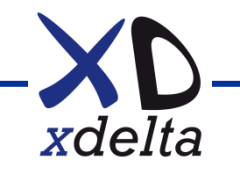

## **Booting**

- Requires firmware support for HBA and array
- **Boot drivers are lightweight**
- View from EFI shell is extremely hard to interpret
- Use BOOT\_OPTIONS.COM to configure boot paths, or use efi\$bcfg.exe directly (see command line help)
- When adding a node to an existing cluster, ALWAYS mount the target system disc READ ONLY
- Delete root <SYS0> to avoid unexpected booting with unconfigured hardware

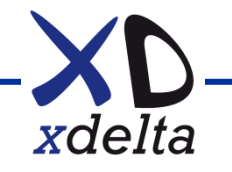

## **Identifying discs from EFI shell (1)**

• Create a "flag file" in the EFI partition:

SYSTEM on RX2660 \$ create XD\_RX2660\_DKB1.TXT EFI flag file:

Author: Colin Butcher, XDelta Limited, +44 117 904 8209, www.xdelta.co.uk System: rx2660

dkb1 - copy of 8.4 system disc for vsi eft installation test

SYSTEM on RX2660 \$ convert XD\_RX2660\_DKB1.TXT /fdl="record; format stream\_lf;" \_Output: XD\_RX2660\_DKB1.TXT SYSTEM on RX2660 \$ mc efi\$cp EFI\$CP> mount DKB1:[VMS\$COMMON.SYS\$LDR]SYS\$EFI.SYS/dev=dkb1efi:/ove=id EFI\$CP> copy SYS\$SYSROOT:[SYSMGR]XD\_RX2660\_DKB1.TXT/text dkb1efi: EFI\$CP> dismount dkb1efi: EFI\$CP> exit

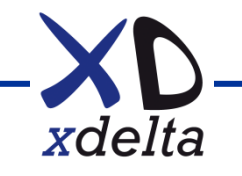

## **Identifying discs from EFI shell (2)**

 fs0 : Acpi(HPQ0002,PNP0A08,400)/Pci(0|0)/Pci(0|0)/Scsi(Pun0,Lun0)/HD(Part1,Sig11726511-375E-11E3-A219- AA000400FFFF)

 fs1 : Acpi(HPQ0002,PNP0A08,400)/Pci(0|0)/Pci(0|0)/Scsi(Pun0,Lun0)/HD(Part3,Sig11726510-375E-11E3-A21A-AA000400FFFF)

 fs2 : Acpi(HPQ0002,PNP0A08,400)/Pci(0|0)/Pci(0|0)/Scsi(Pun0,Lun1)/HD(Part1,SigB7852DB1-E5B4-11E4-BC94- AA000400FFFF)

…

…

… fs2:\> type XD\_RX2660\_DKB1.TXT File: fs2:\XD\_RX2660\_DKB1.TXT, Size 169 EFI flag file:

Author: Colin Butcher, XDelta Limited, +44 117 904 8209, www.xdelta.co.uk System: rx2660

dkb1 - copy of 8.4 system disc for vsi eft installation test  $fs2$ : $\triangleright$ 

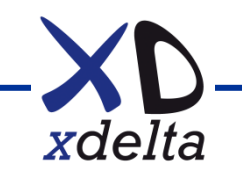

#### **Quorum and voting**

- Is application "cluster aware" or rapid failover ?
- What do you want to happen when a site fails?
- Avoid quorum disc if possible
- HP VM based quorum node can be useful
- Availability manager / DTCS quorum adjustment
- < Ctrl-C > quorum adjustment on Integrity

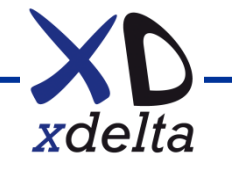

## **Log file management**

- Fragmentation is a problem worth avoiding
- Use LD containers: write log files to the LD device, then simply move containers to archive.
- Block net\$server.log (and others) by creating an empty ;32767 version

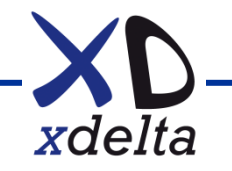

#### **Hardware maintenance and replacement**

- Keep firmware up to date plan sequence to avoid disruption
- FC devices with same UUID but different WWPNs will show up as the SAME device but with extra paths
- Keep systems modular with minimal configuration per node
- Save / restore ILO configurations with USB flash drive

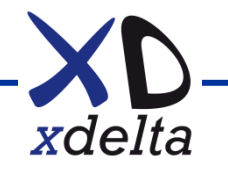

### **Performance engineering**

- Avoid guesswork run T4 all the time
- Other good tools: Perfdat, SDA extensions
- Without good data you cannot do good performance work
- A faster machine just waits more quickly
- Don't make it go faster, stop it going slower
- The fastest IO is the IO you don't do
- The fastest code is the code you don't execute

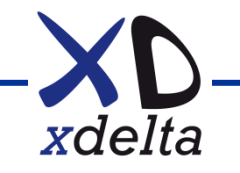

#### **Availability manager**

- Windows management stations (typically one per site)
- Gives "real time" view of nodes in management group(s)
- Uses AMDS protocol (layer 2 use LL or VL device)
- Interacts with OpenVMS driver at high IPL
- Permits modification of running system:
	- o Quotas
	- o Dynamic parameters
	- Quorum

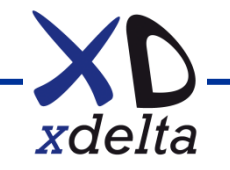

### **Cockpit Manager for OpenVMS**

- Agent software per-node with:
	- o Monitoring of cluster member nodes
- OpenVMS management stations (typically one per site) with:
	- o Monitoring:
		- Storage arrays (SNMP)
		- Storage infrastructure (SNMP)
		- Network infrastructure (SNMP)
		- **Reachability (PING etc.)**
	- o Console access and logging via ILO
	- Remote DCL command execution
	- o Notification (SMS etc.)

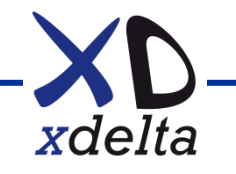

## **DTCS for OpenVMS**

- Per-node software with:
	- o Control of multi-site shadow set formation on boot, supporting up to 6-way shadowing
	- o Rule based monitoring of cluster member nodes
- Windows management station (typically one per site) with:
	- o Rule based monitoring:
		- storage arrays (WEBES, SNMP etc.)
		- Storage infrastructure (SNMP)
		- **Network infrastructure (SNMP)**
		- **F** reachability (PING etc.)
	- o Console access and logging via ILO
	- o Alerts and notifications (email etc.)

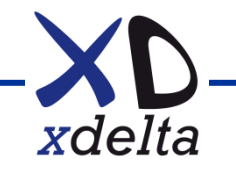

#### **Wish list!**

- Single node cluster licence as part of base OS
- Single member shadow sets as part of base OS
- ALLOCLASS per storage array / tape library (WWNN based?)
- Do not start SCS / DECdns etc. by default on all NICs
- What else ? Let us know!

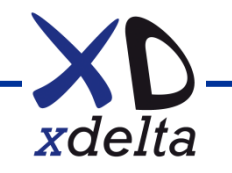

# **OpenVMS HA and DT clusters**

Designing and implementing high availability and disaster tolerant OpenVMS clusters

> Colin Butcher XDelta Limited

www.xdelta.co.uk +44 117 904 8209

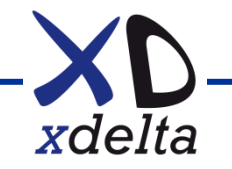